Zap Mashina Crack [Latest] 2022

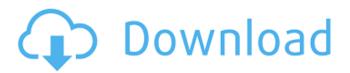

# Zap Mashina Crack+ License Keygen Free

iZap Mashina is a complete solution for generating autofill templates, In: Mac OS X Category: Mac Publisher: iZap Interact License: Shareware File size: 5.7 MBEffect of whole body microwave irradiation on respiratory enzymatic activities. Exposure to whole body microwave irradiation (MWI) for two hours at 565 MHz and a total dose of 10.25 J/kg from a waveguide device resulted in no change in the activities of succinate dehydrogenase (SDH), cytochrome oxidase (CYT) and lactate dehydrogenase (LDH) in the mitochondria and lysosomes of the brain. In contrast, the activities of the mitochondrial enzymes were increased in the liver by up to 136.5% in the absence of phosphorylase activity. Interocular suppression in detection of a photodiode array. A two-dimensional photodiode array is used as a motion detector. Observers reported a photodiode array at a mean angular displacement of 0.3 deg and detected a 0.5 deg displaced motion with 80% sensitivity. Interocular suppression was found for peripheral targets of 0.7 deg and was also found to decrease with eccentricity, reaching a minimum at 2.0 deg of retinal eccentricity. Suppression was also significantly greater for sinusoidal than for Gaussian targets. Suppression was found when the detector was placed in the opposite eye and was inversely related to the retinal eccentricity. The results are interpreted in terms of current flow from the detector array to the periphery of the eye and are inconsistent with lateral inhibition at a single site of convergence.Lorraine Tanga Lorraine Tanga (born 6 August 1978) is a retired Tonga rugby union player and a current coaching consultant. He played as a loosehead prop and was the captain of the Tonga national team. Career During his career, Tanga won the 2003 Air New Zealand Cup with Manawatu Rugby Union, the 2005 Mitre 10 Cup with North Harbour, the 2006 Air New Zealand Cup with Manawatu Rugby Union and the 2008 Air New Zealand Cup with North Harbour. He made his debut for the Tonga national team in 1999, when he was still a Manawatu player, and he was part of the 2004 Summer Olympics in Athens. He was the captain of the Tonga squad that took part in

#### Zap Mashina

----- Revolutionize the filling process with Zap Mashina Crack. Gathering the right information is often a tedious task. It can be tedious to fill in countless forms and it could even become frustrating after a while. While you fill in a form, you can add sections where you can add data, and then fill in the form with a few clicks. It saves time and saves your frustration from feeling unproductive. You can customize the filling process further by creating a database containing all the information you need when filling in forms. All the information is listed in a category tree in Microsoft Word or in a category tree in OpenOffice. Ways Zap Mashina can help you: 1) Automate data entry into forms that you have made in Microsoft Word and Open Office. 2) Add auto-suggestions to forms. 3) Quickly search and add notes to the information on forms. 4) Get a visual overview of the information required by the form. 5) Remove duplicate information by joining the documents. 6) Make access to the information easy, by placing the information in the actual document. 7) Working with a single template and document saves time. Features of Zap Mashina: ------1. Create a database containing all the information you need when filling in forms in Microsoft Word or Open Office. 2. Add auto-suggestions to forms. 3. Quickly search and add notes to the information on forms. 4. Get a visual overview of the information required by the form. 5. Remove duplicate information by joining the documents. 6. Make access to the information easy, by placing the information in the actual document. 7. Working with a single template and document saves time. 8. Attach two or more documents to a single entry and save much time when adding data. 9. Sort the information in a category tree. 10. Clean up your templates. 11. Generate a list of all filled in data. 12. Export the database to XML, CSV, and Html. 13. Send you database to the cloud. 14. Create a stack containing the information you need in the same way as in the information. 15. Recheck the information in the database. 16. Check all the answers against a text file. 17. Change the default database for all documents. 18. Provide non-confidential information. 19. Change the background color of 09e8f5149f

# Zap Mashina Crack+ With Keygen

Using Word as a server, you can securely store your personal information on the cloud. So no matter where you are or what device you are using, you will have access to it all through a password-free connection. The service is backed by Office 365 as well as other Microsoft servers (Live, SharePoint, etc.). Let your users sign in through a single form and the sign-in is not tied to a specific device. Requires ZUG (free) for Windows, Mac and Linux. The entire ZUG platform is required to run Word as a Web App. These applications and the ZUG platform are all free to download and install. The client software runs on the device hosting the website. ZUG's In-Browser Sign-In features are only supported on Linux, Mac and Windows. ZUG data collection and storage are only supported on Linux and Mac. Please use our free download and install client software, ZUG, to test and install the product. For installation instructions for ZUG on Windows and Mac, please refer to ZUG's install documentation. Web-based client software, ZUG2, is also available for Windows, Mac and Linux as a standard download. Language Multi-language Website Free Downloadable Download You may also like Cookies help us deliver our services. By using our services, you agree to our use of cookies. Learn moreTET4, 5, and 6 genes impact on colon cancer prognosis in Chinese population. To explore whether the TET4, 5, and 6 genes affect colorectal cancer prognosis in Chinese population, as well as to examine possible interactions between the three genes. Two hundred and twenty-one cases of colorectal cancer and 105 paired cancer-adjacent normal tissue (NAT) samples were selected for analysis. Gene expression was measured by quantitative reverse-transcription PCR and related clinicopathological data were collected. Patients with colorectal cancer had significant higher expressions of TET4, 5, and 6 genes compared to NAT. Higher expressions of TET4, 5, and 6 genes were associated with tumor node metastasis stages. However, no significant association was found between the expression levels of the three genes and other clinicopathological parameters. A total of 21 (9.5%) tumors harbored mutations in TET4, 5, and 6. Among

#### What's New in the Zap Mashina?

As mentioned earlier, this is an application designed to ease the filling of forms. Creating and filling forms is not always easy, so, in order to simplify the process, you can use Zap Mashina to create automatically Microsoft Office and Open Office templates. Each form is accompanied by as many labels as you wish, from which you may choose to use all of them or only those you deem necessary. A large database can be created within the software utility, containing all the data which may be needed when filling in the various forms. Once your templates are created, they can be shared with others, and you can share your templates with them, too. A built-in drawing program makes it easy to figure out what you intend, and you can also export your templates to PDF files. The intuitive interface and the help file allow you to create, fill, and/or modify your templates, and the application has no option that you should not be able to find. A trial version is available, and, as mentioned above, it is a very useful piece of software. Zap Mashina Demo Video: AutoHotkey is free for home users. It is a programmer's tool and a frequently used game engine, but more importantly it allows creative users to automate their everyday tasks. It has been said that using AutoHotkey, you will find yourself doing things you never thought you could, such as : turn your keyboard into a mouse, copy text with a keyboard shortcut, split files with a keyboard shortcut, and more. However, aside from the creative possibilities, one might question how one might improve their productivity with the added benefit of having to use all of the included commands. The answer lies in creating shortcuts to functions you commonly use, thereby freeing your hands for other things. But which functions are these? Well, for example, when working in a text editor one might want to copy a paragraph of text while doing a find and replace function. We want to know how to do this; are there any shortcuts included in AutoHotkey? In this video, we will show you how to add a shortcut to a text editor function: copy text. You can define the same text anywhere, and anywhere you like, and you can give this any function you like. Because writing a text editor shortcut is a complex task, we will do it in small steps. Let's begin! Step 1 : Choose What to Truncate The first thing we will do is select the portion of

### **System Requirements:**

- OS: Windows 7 64bit, Windows 8 64bit, Windows 8.1 64bit, Windows 10 64bit - Processor: Intel Core i5 760, AMD Phenom II X4 945 or later - RAM: 6 GB - Graphics: NVIDIA Geforce GTX 770 or AMD R9 270 - Sound Card: DirectSound, ALSA, Pulseaudio, or Jack - DirectX: Version 11 or later - Storage: 2 GB available space [\*] Permissions to publish your screen shots:

https://storage.googleapis.com/faceorkut.com/upload/files/2022/06/zxfcmfgDgUqFGKtGgdwM\_07\_22b30a7e62457fe410c84257e98568ea\_ file.pdf https://protelepilotes.com/wp-content/uploads/2022/06/UUByte\_WintoUSB\_Pro.pdf

https://serv.biokic.asu.edu/neotrop/plantae/checklists/checklist.php?clid=20388

http://adhicitysentulbogor.com/?p=3472

https://unsk186.ru/twitmee-crack-download-mac-win-april-2022/

https://globaldefence.team/briss-crack-license-key-full-free-for-pc/

https://rodillosciclismo.com/noticias/download-mailbox-emails-crack-free-registration-code-free-download-latest/

https://limitless-river-53499.herokuapp.com/aleianth.pdf

https://beinewellnessbuilding.net/charmsbutton-crack-registration-code-download-2022/

https://richard-wagner-werkstatt.com/2022/06/08/date-calculator-9-2-9-3-crack-serial-key/

https://fescosecurity.com/wp-content/uploads/2022/06/Epsilon.pdf

http://www.buzzthat.org/wowonder/upload/files/2022/06/ch9EFPJqhgIP43PcnU3X\_07\_22b30a7e62457fe410c84257e98568ea\_file.pdf

https://teenmemorywall.com/refined-github-for-firefox-crack-license-keygen-download-pc-windows/

https://gardenstatecomedyclub.com/leecher-crack-license-key-full-download-for-pc-april-2022/

http://osqm.com/?p=1572

https://lanesida.com/sidelaunch-crack-with-license-key-free-final-2022/

https://songgiatri.com/image/Browser\_Password\_Remover\_Crack\_Latest.pdf

https://csvcoll.org/portal/checklists/checklist.php?clid=13716

https://squalefishing.com/advert/csp-lr1-parser-generator-crack-download-x64-march-2022/

https://fystop.fi/wp-content/uploads/2022/06/Juniper\_Password\_Decryptor.pdf